設定とデータを初期化する方法

## 設定とデータを初期化する方法

保存されているデータおよび設定値が初期化されます。 必ず必要なデータをバックアップしてから、初期化してください。

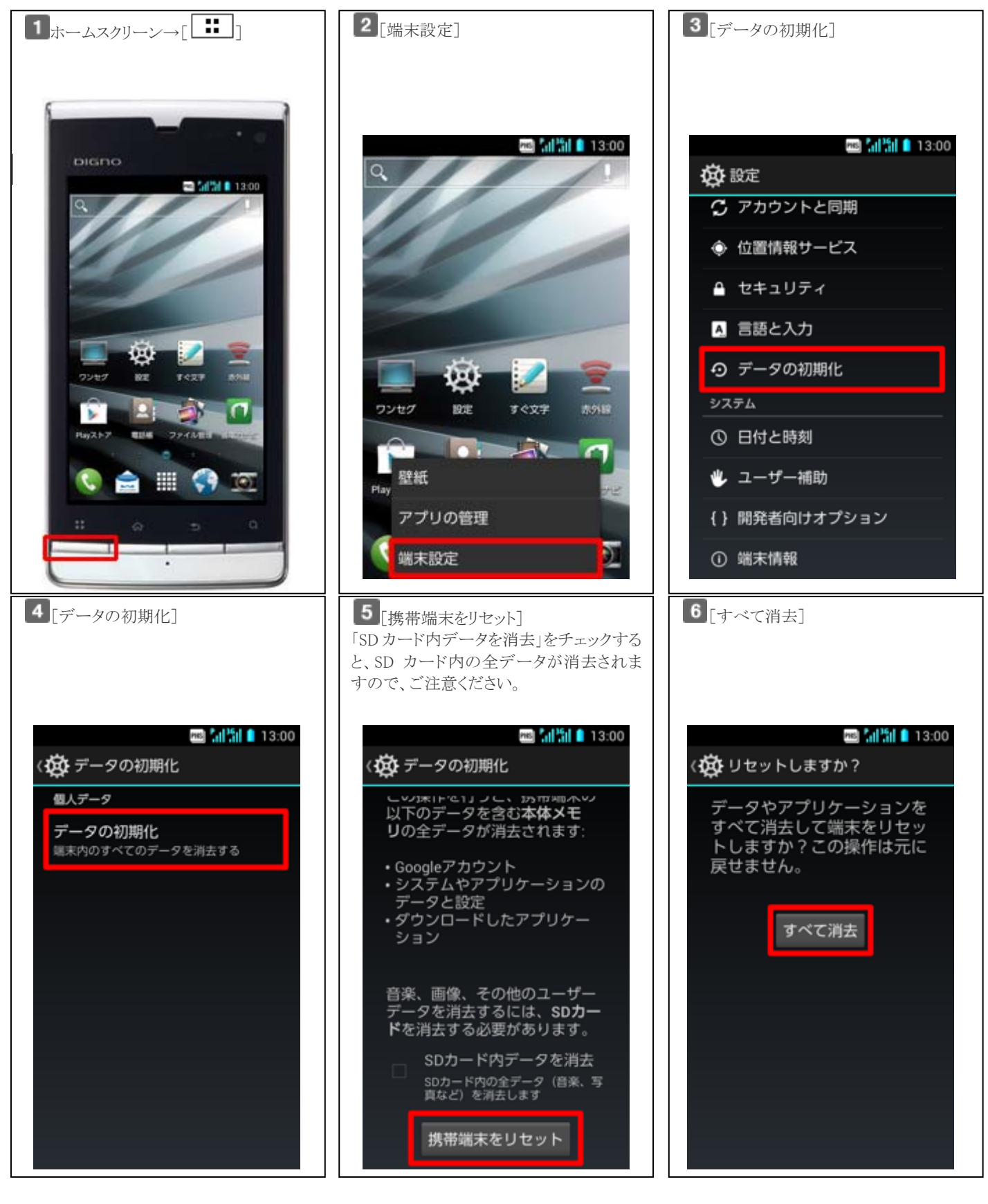

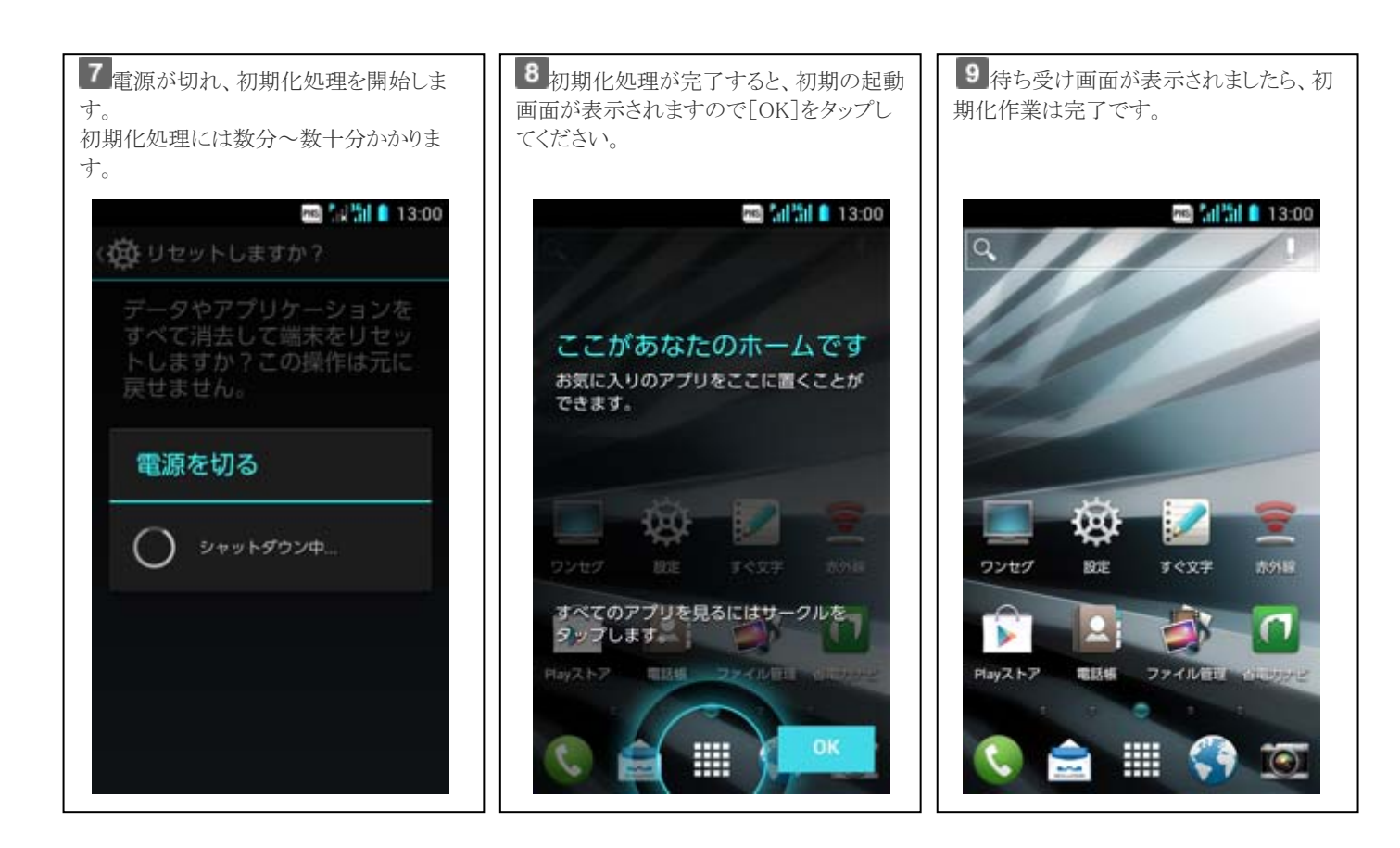